# 共分散比

#### 青木繁伸

#### 2020 年 3 月 17 日

## 1 **目的**

共分散比を計算する。

### 2 **使用法**

import sys sys.path.append("statlib") from multi import covariance\_ratio covariance\_ratio(dat, verbose=True)

#### 2.1 **引数**

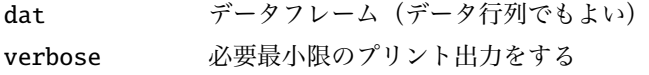

### 2.2 **戻り値の名前**

"results" 各変数の共分散比(データフレーム)

### 3 **使用例**

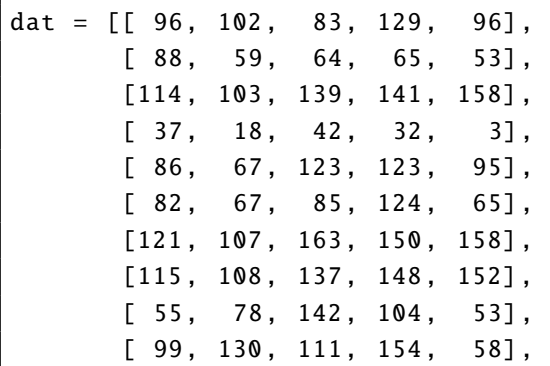

[ 96, 55, 15, 47, 87], [ 98, 89, 81, 105, 84],  $[70, 50, 41, 1, 65],$ [ 98, 54, 126, 77, 88],  $[103, 124, 98, 123, 109]$ , [106 , 126, 160, 155, 95], [ 80, 95, 104, 60, 72], [ 90, 83, 121, 112, 72], [ 66, 129, 99, 103, 85], [117 , 113, 178, 124, 137]] import sys sys.path.append (" statlib ") from multi import covariance\_ratio a = covariance\_ratio (dat)

covariance ratio

| var1             | 11.433163 |
|------------------|-----------|
| var <sub>2</sub> | 16.906773 |
| var3             | 24.327860 |
| var4             | 25.746911 |
| var5             | 21.585293 |